## Pdftk command line examples

Pdftk command line examples

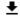

**DOWNLOAD!** 

DIRECT DOWNLOAD!

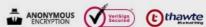

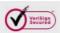

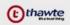

DOWNLOAD! DIRECT DOWNLOAD!

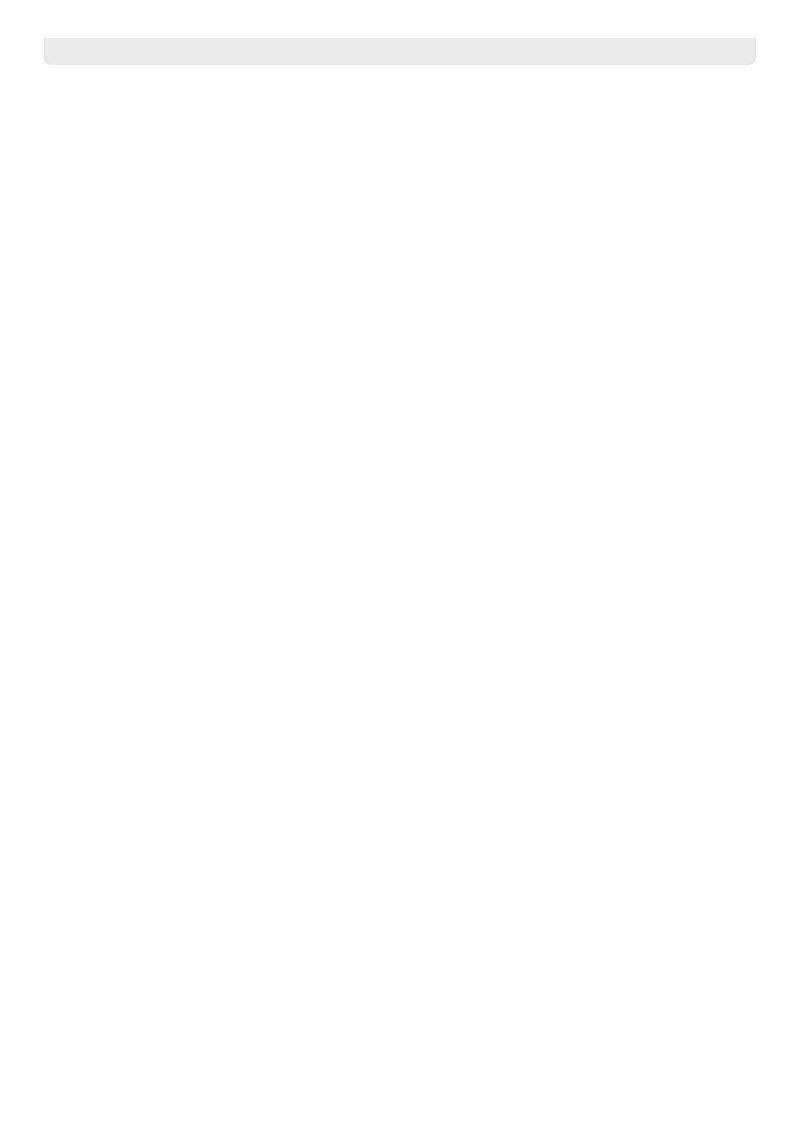